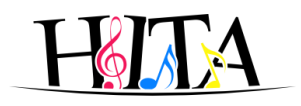

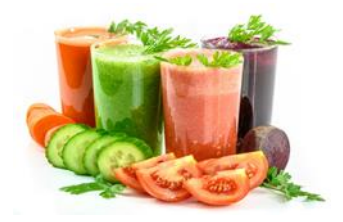

## **Centrum Aktywności Seniorów Miechowity adres - ul. Miechowity 6 w Krakowie kontakt – tel. 603-359-864**

e-mail: [casmiechowity@gmail.com](mailto:casmiechowity@gmail.com) **<https://www.facebook.com/casmiechowity>**

## **Zajęcia od 2 września 2020 odbywają się online przez aplikację <https://zoom.us/download>**

Na zajęciach stacjonarnych obowiązują reguły sanitarne zgodnie z wytycznymi MRPiPS oraz Państwowej Inspekcji Sanitarnej

[https://drive.google.com/file/d/1EKqzy9h94XNTY3F1oEjLwUEzS\\_m4rUPl/view?usp=s](https://drive.google.com/file/d/1EKqzy9h94XNTY3F1oEjLwUEzS_m4rUPl/view?usp=sharing) [haring](https://drive.google.com/file/d/1EKqzy9h94XNTY3F1oEjLwUEzS_m4rUPl/view?usp=sharing)

Od poniedziałku do piątku w godzinach od 10:00 – 14:00 koordynator jest do Państwa dyspozycji i udziela wszelkiej pomocy przez email i telefonicznie.

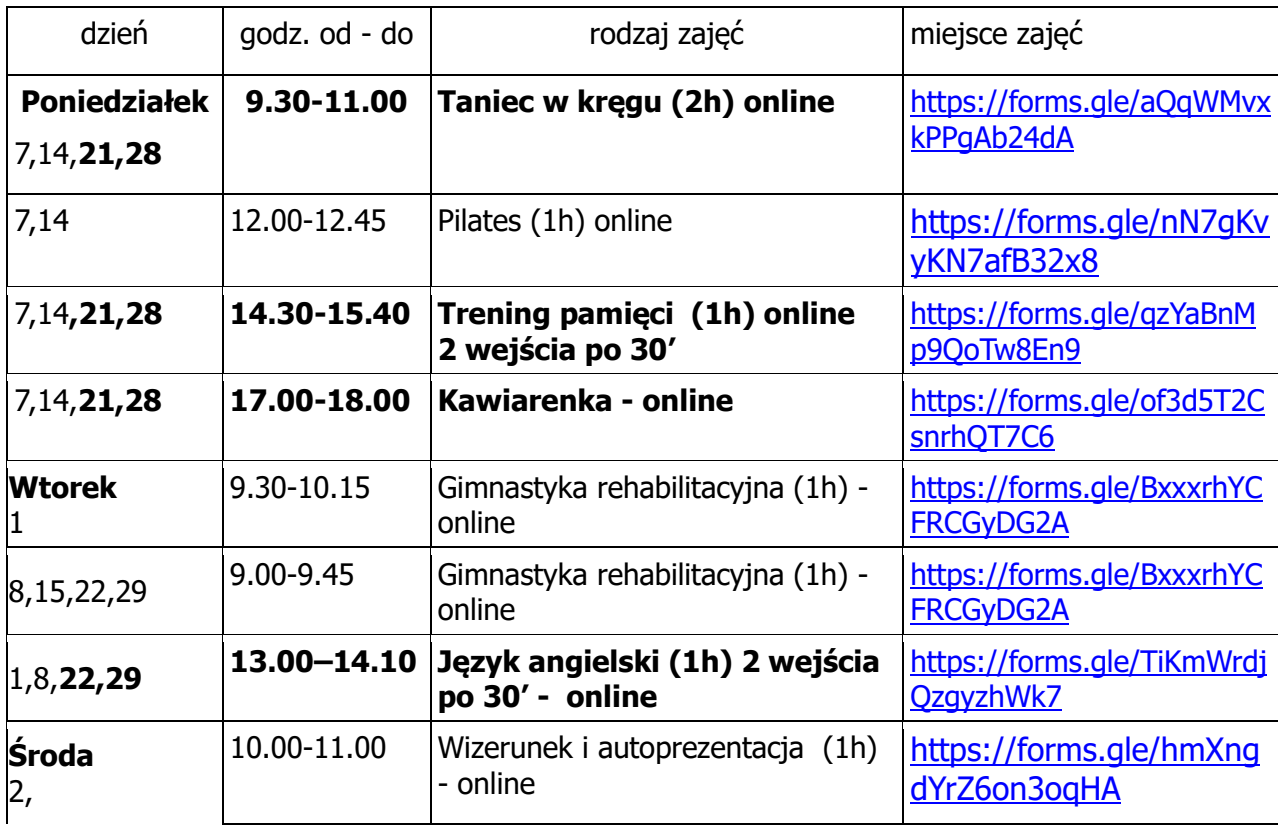

## **Obowiązuje od 15 września 2020 Harmonogram zajęć stałych - wrzesień 2020**

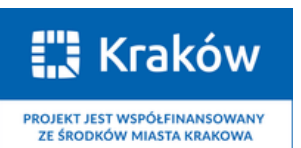

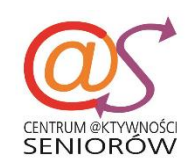

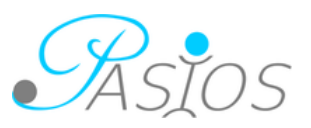

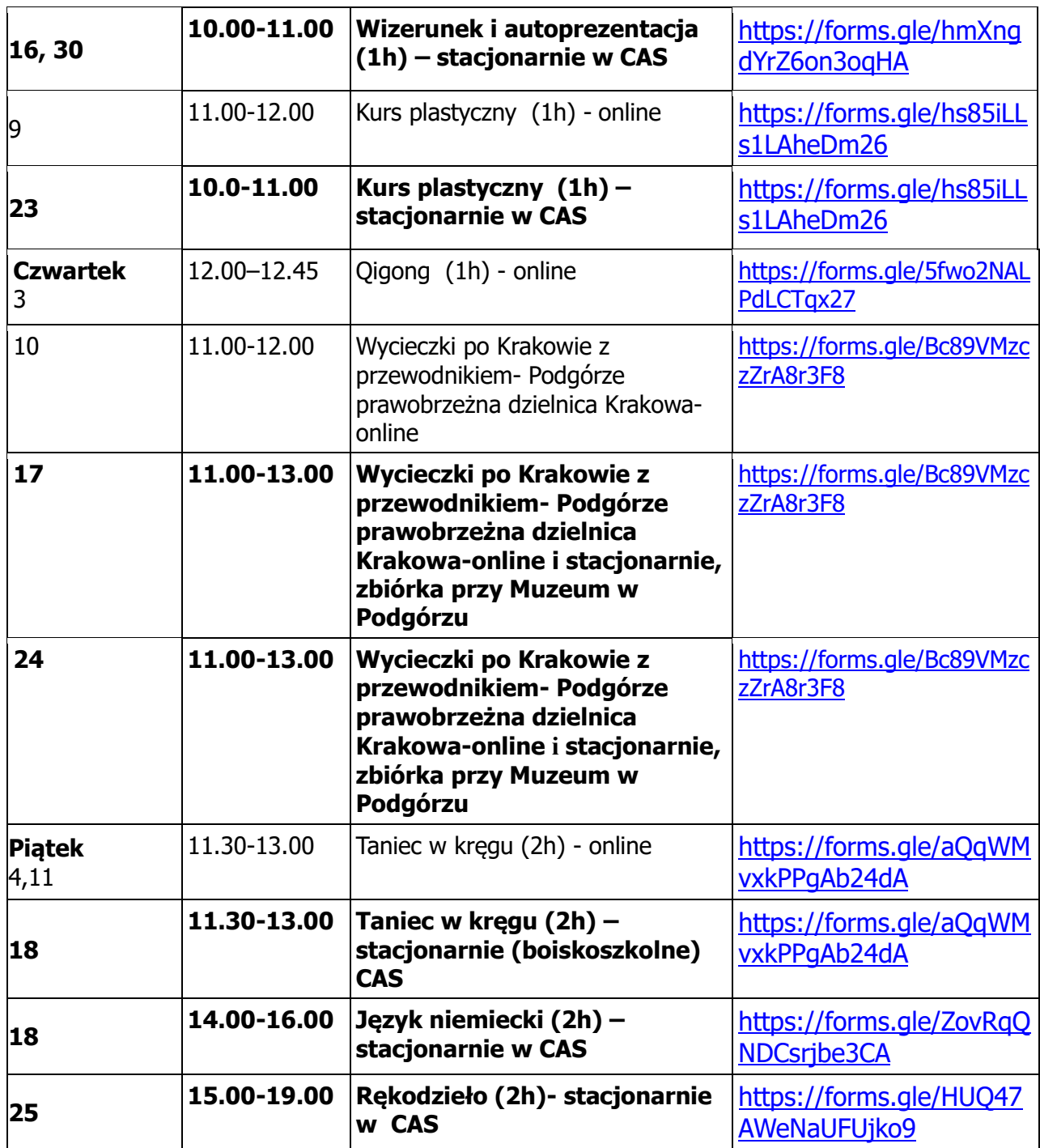

Uwaga!!!

Na wszystkie zajęcia obowiązują samodzielne zapisy przez formularz, który automatycznie generuje listy obecności uczestników zajęć.

Na zajęciach stacjonarnych obowiązują reguły sanitarne zgodnie z wytycznymi MRPiPS oraz Państwowej Inspekcji Sanitarnej

[https://drive.google.com/file/d/1EKqzy9h94XNTY3F1oEjLwUEzS\\_m4rUPl/](https://drive.google.com/file/d/1EKqzy9h94XNTY3F1oEjLwUEzS_m4rUPl/view?usp=sharing) [view?usp=sharing](https://drive.google.com/file/d/1EKqzy9h94XNTY3F1oEjLwUEzS_m4rUPl/view?usp=sharing)

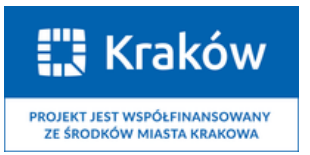

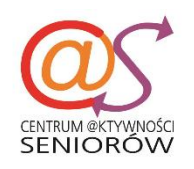

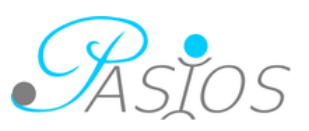

W przypadku zajęć online prowadzący każdemu wyśle zaproszenie i hasło do uczestnictwa w zajęciach online, które prowadzone są przez aplikację https://zoom.us/download

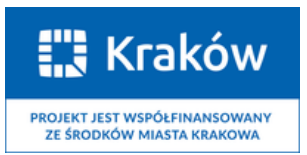

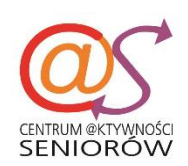

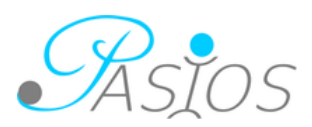